#### **Montaje**

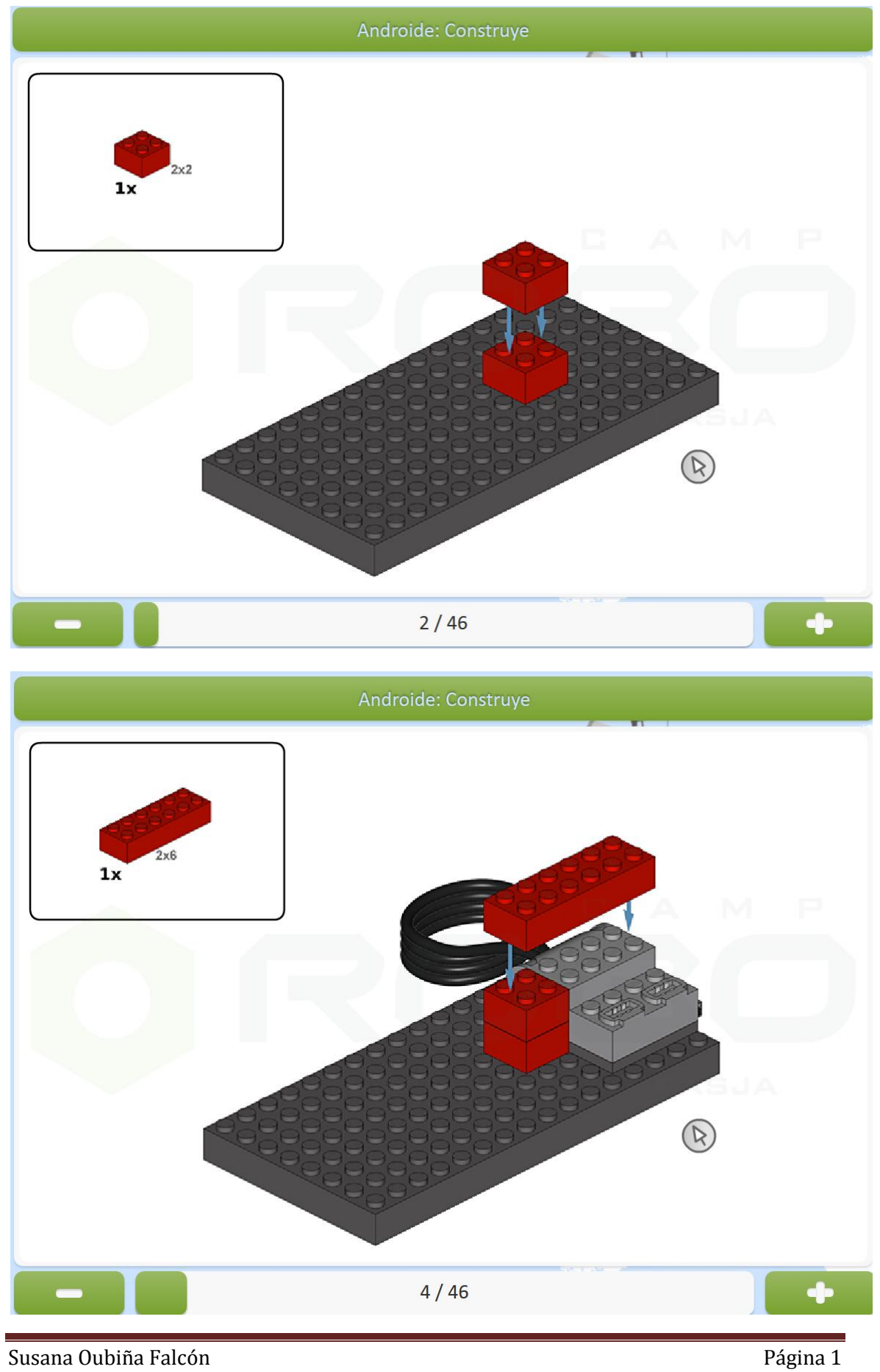

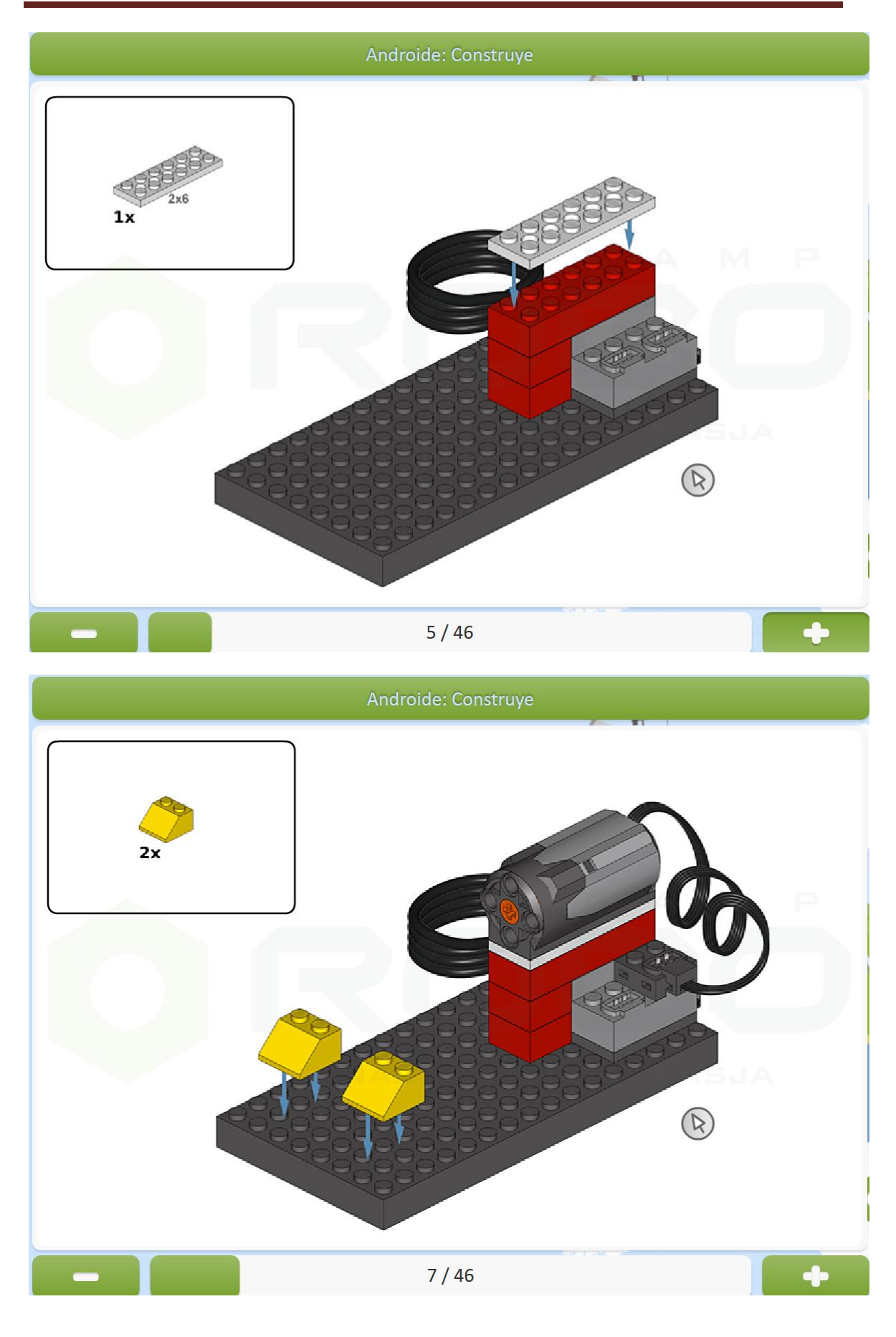

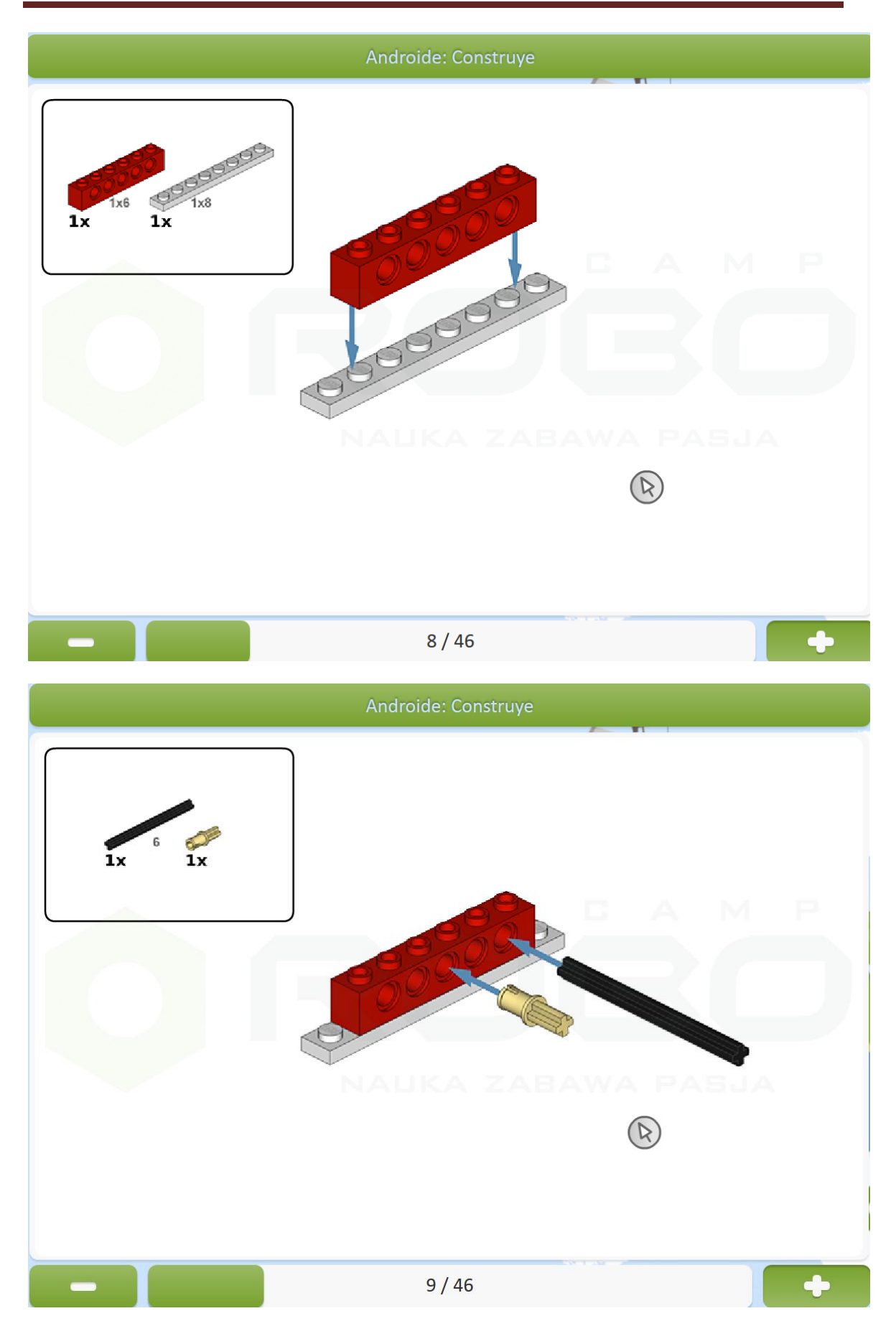

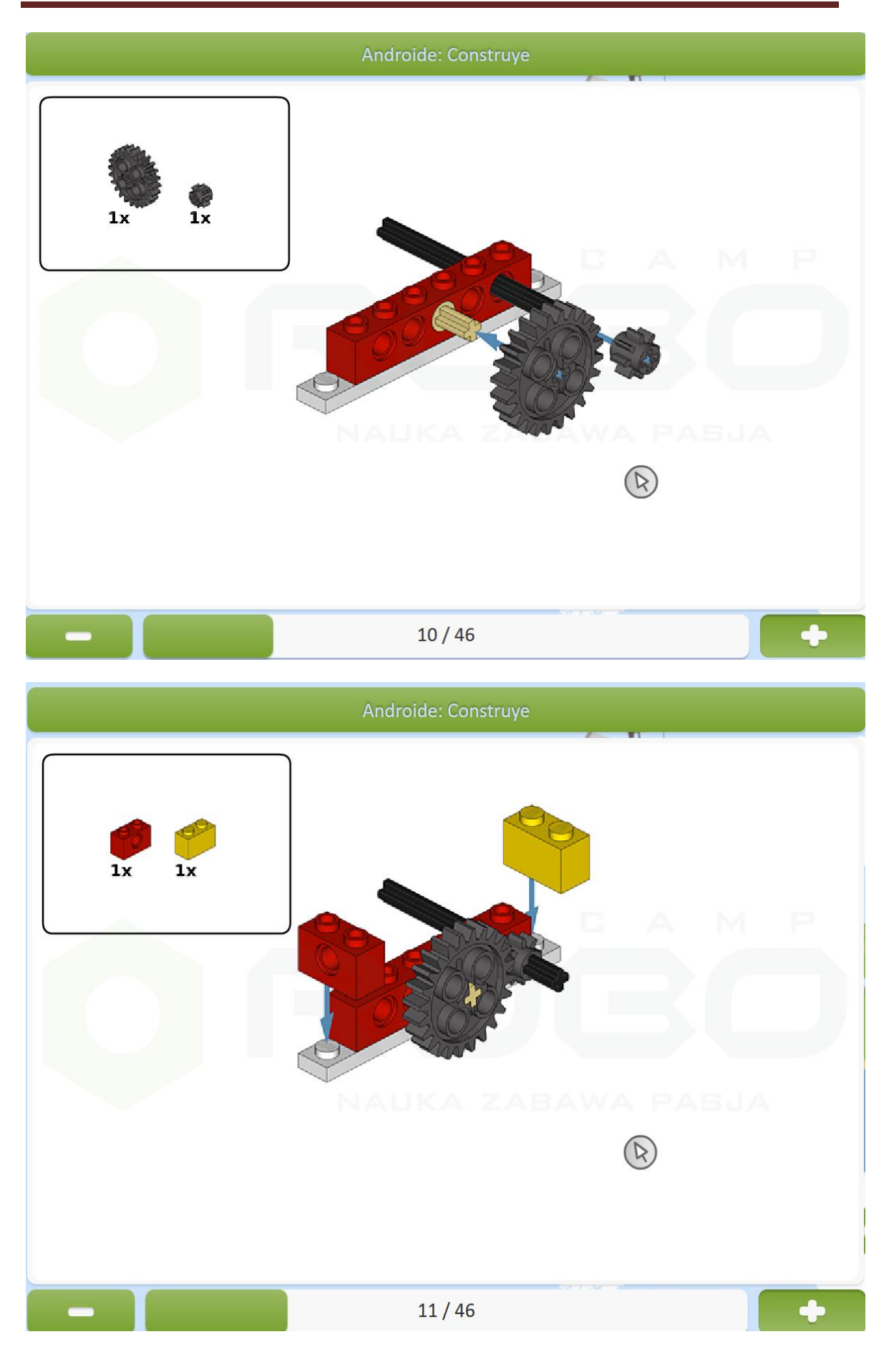

Susana Oubiña Falcón **Página 4** 

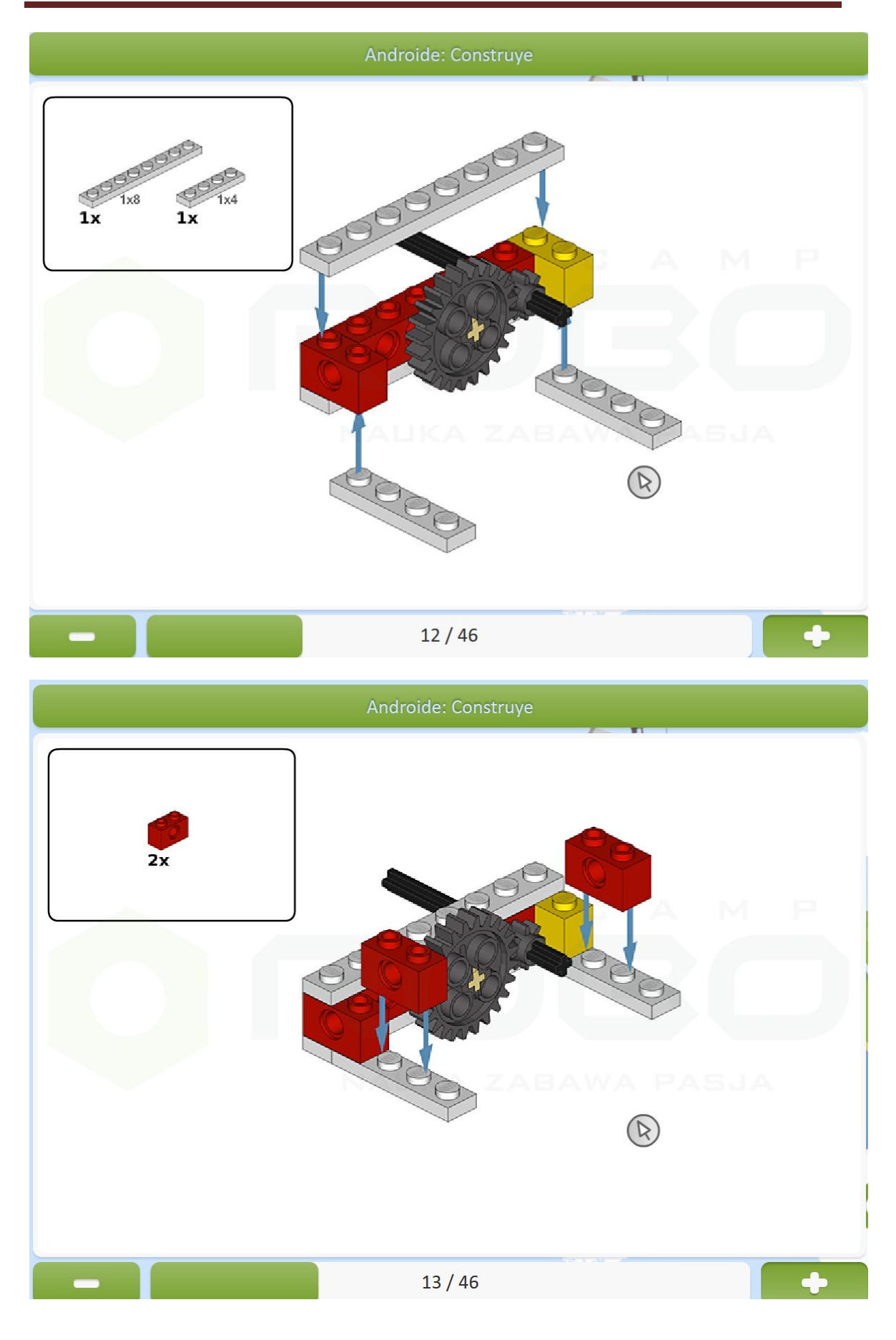

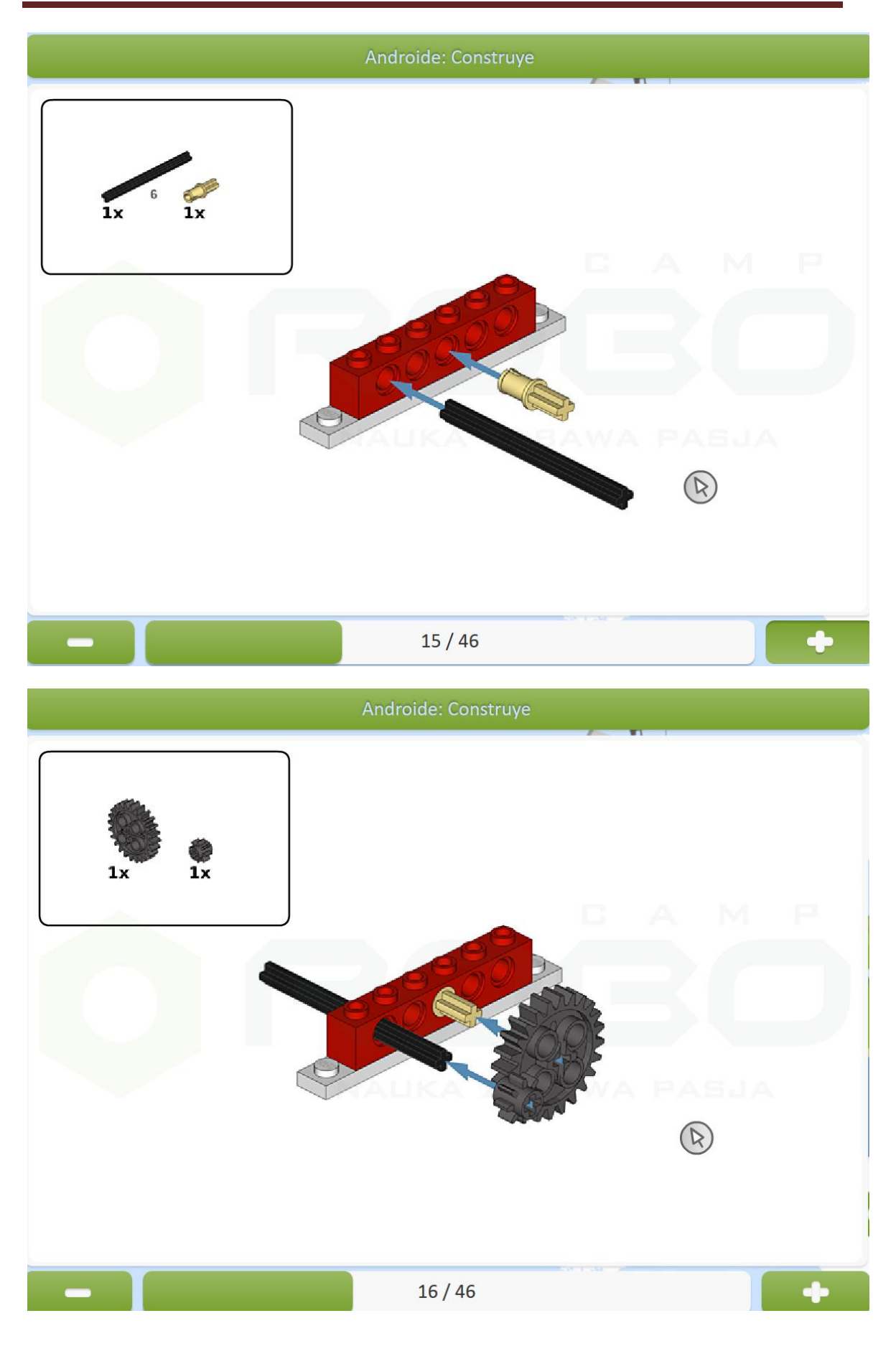

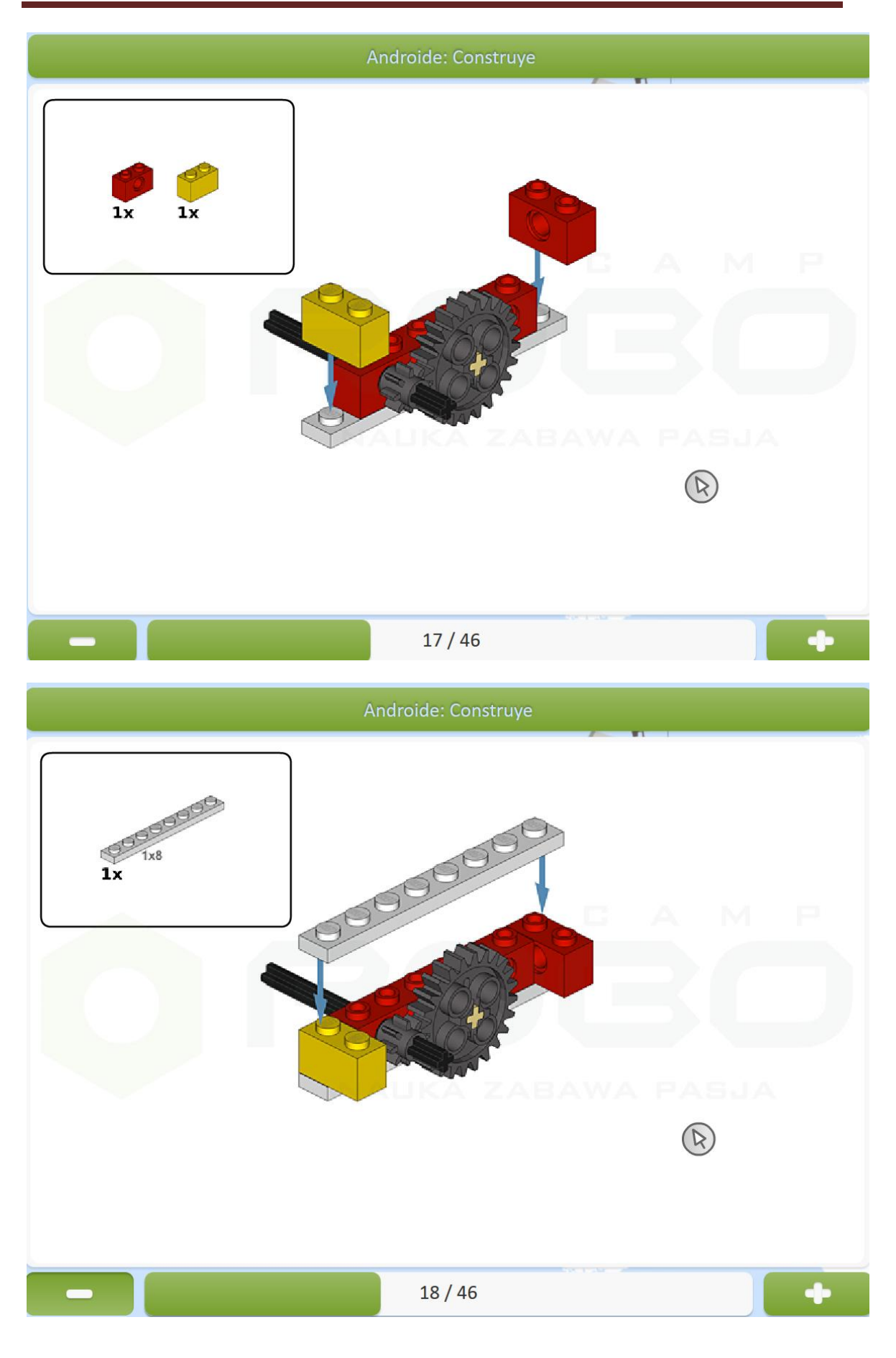

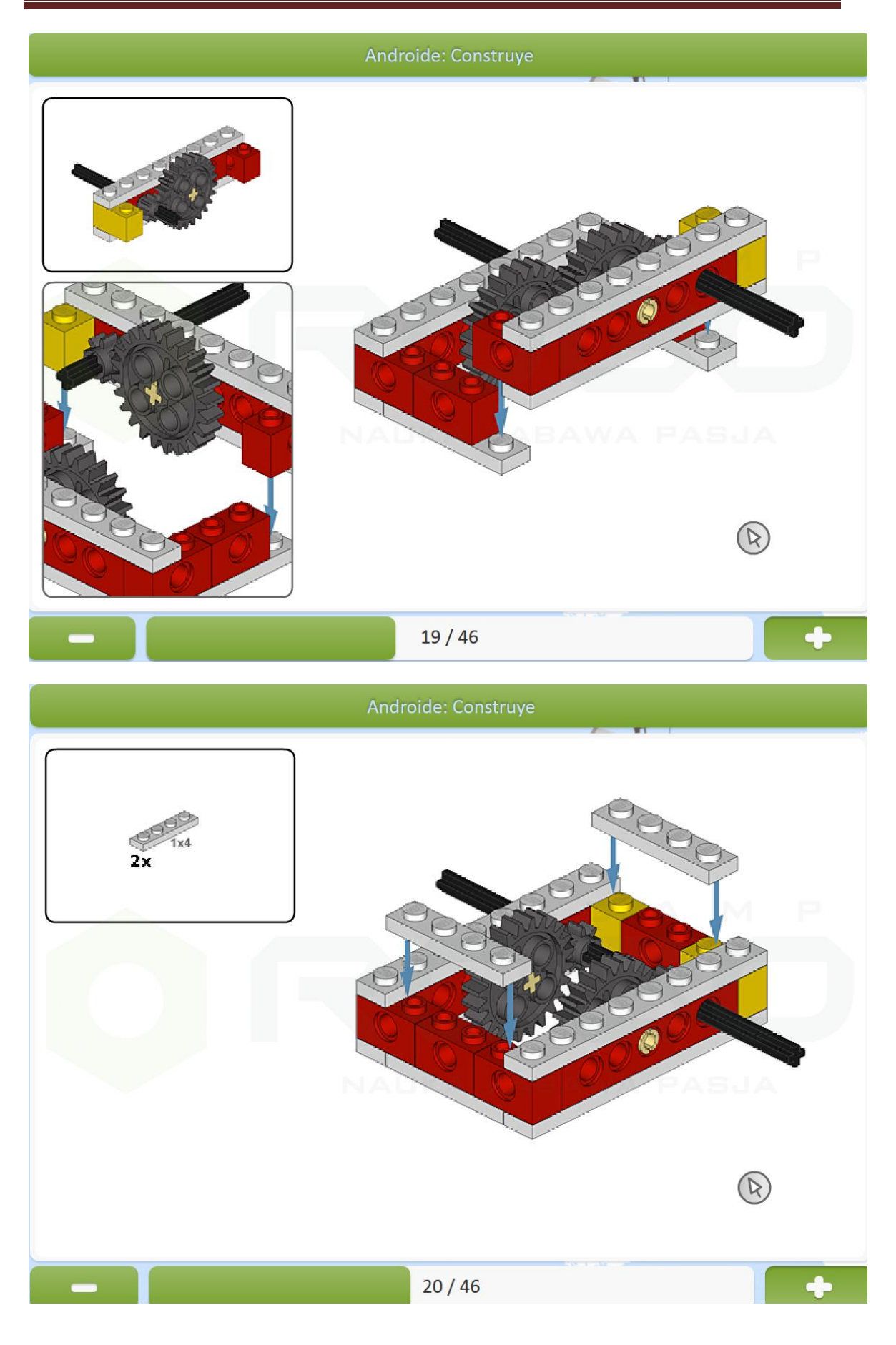

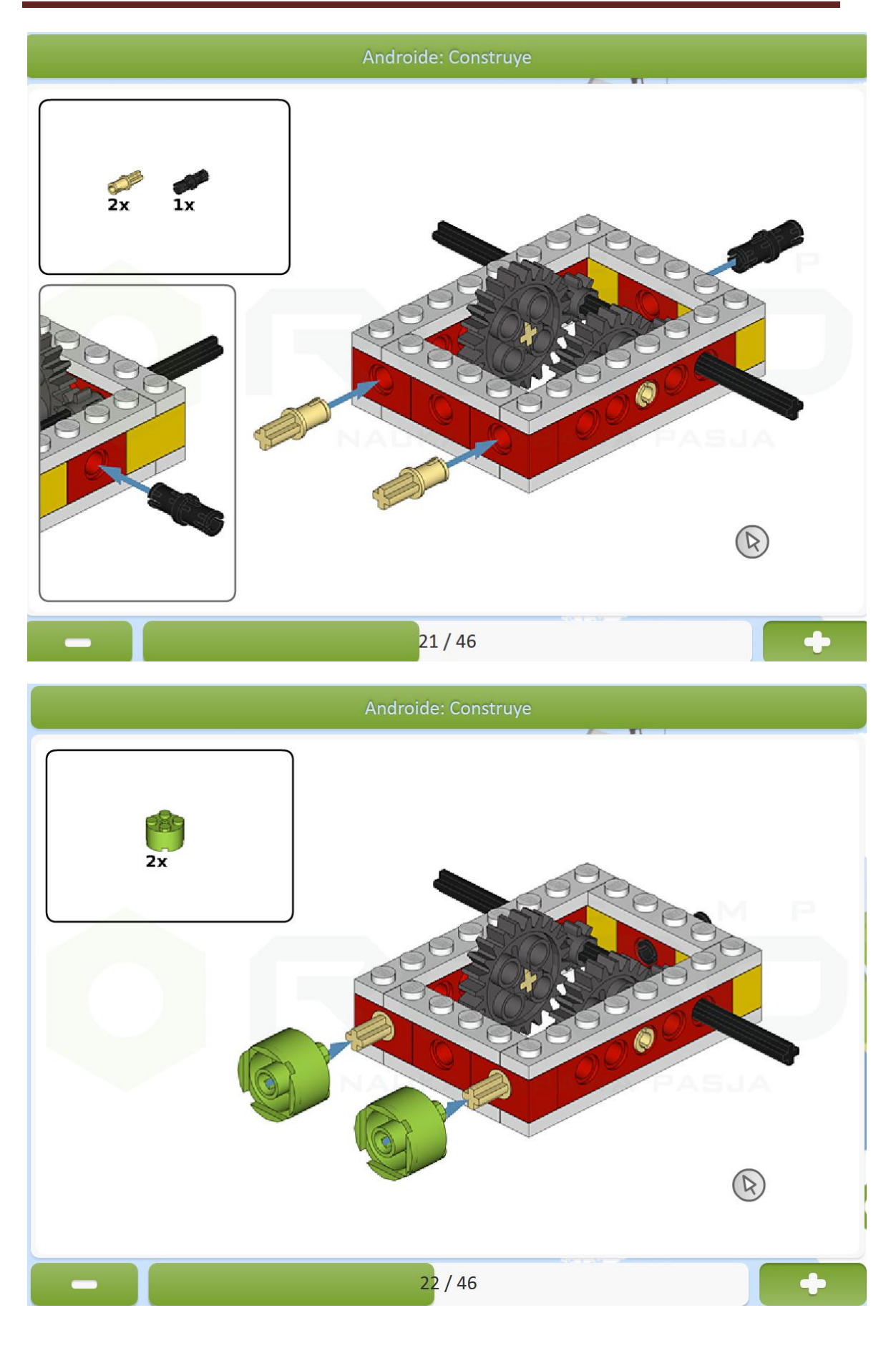

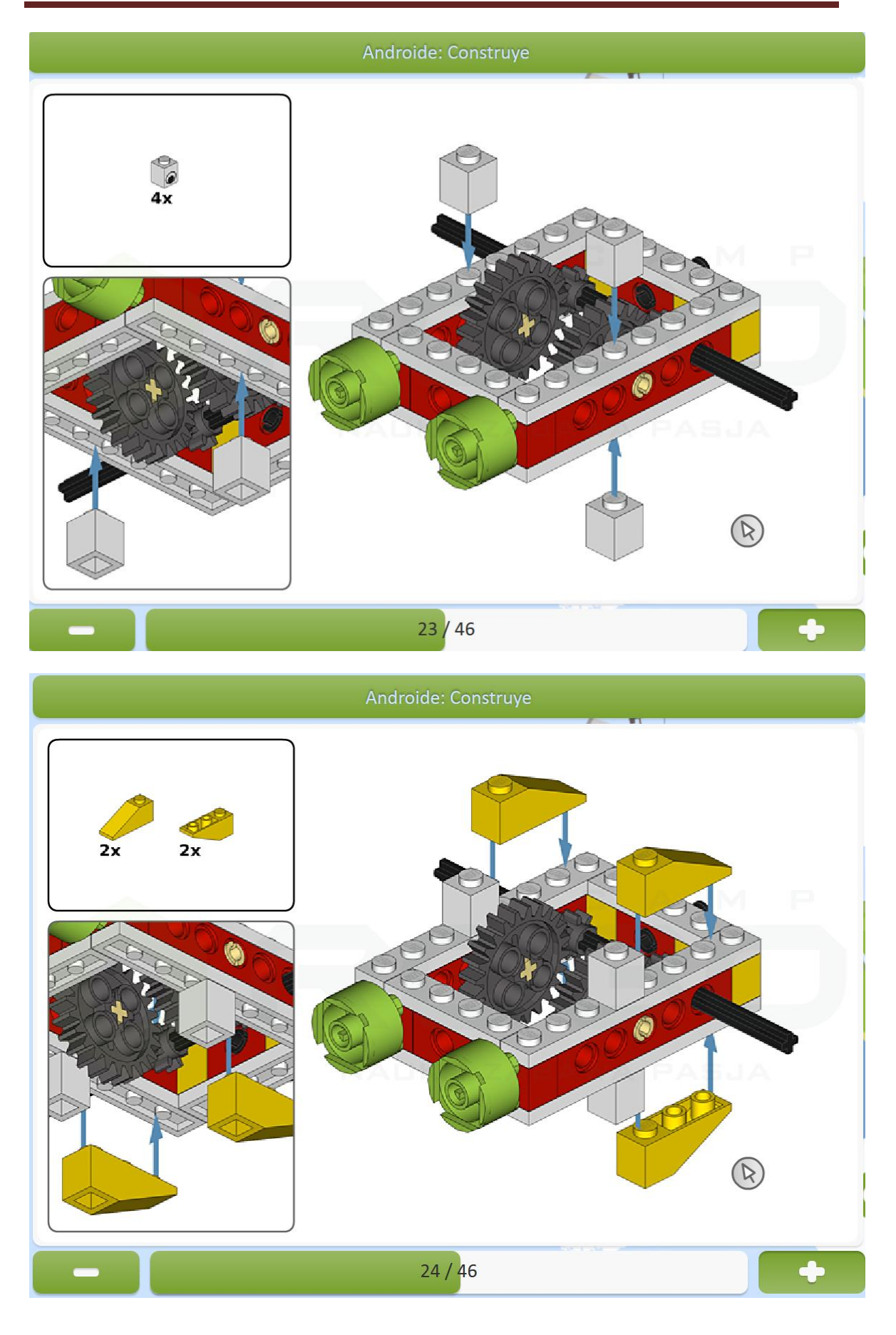

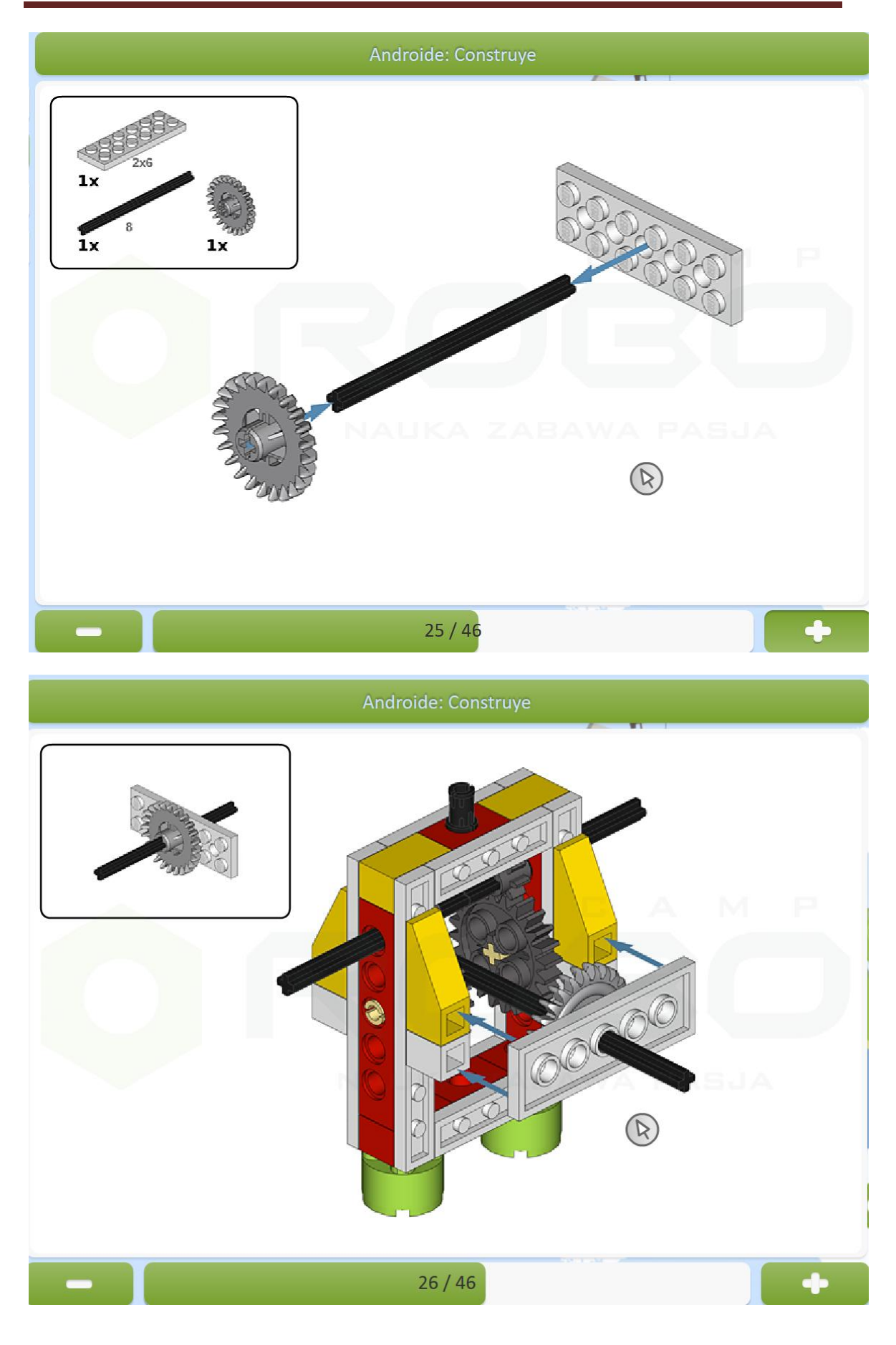

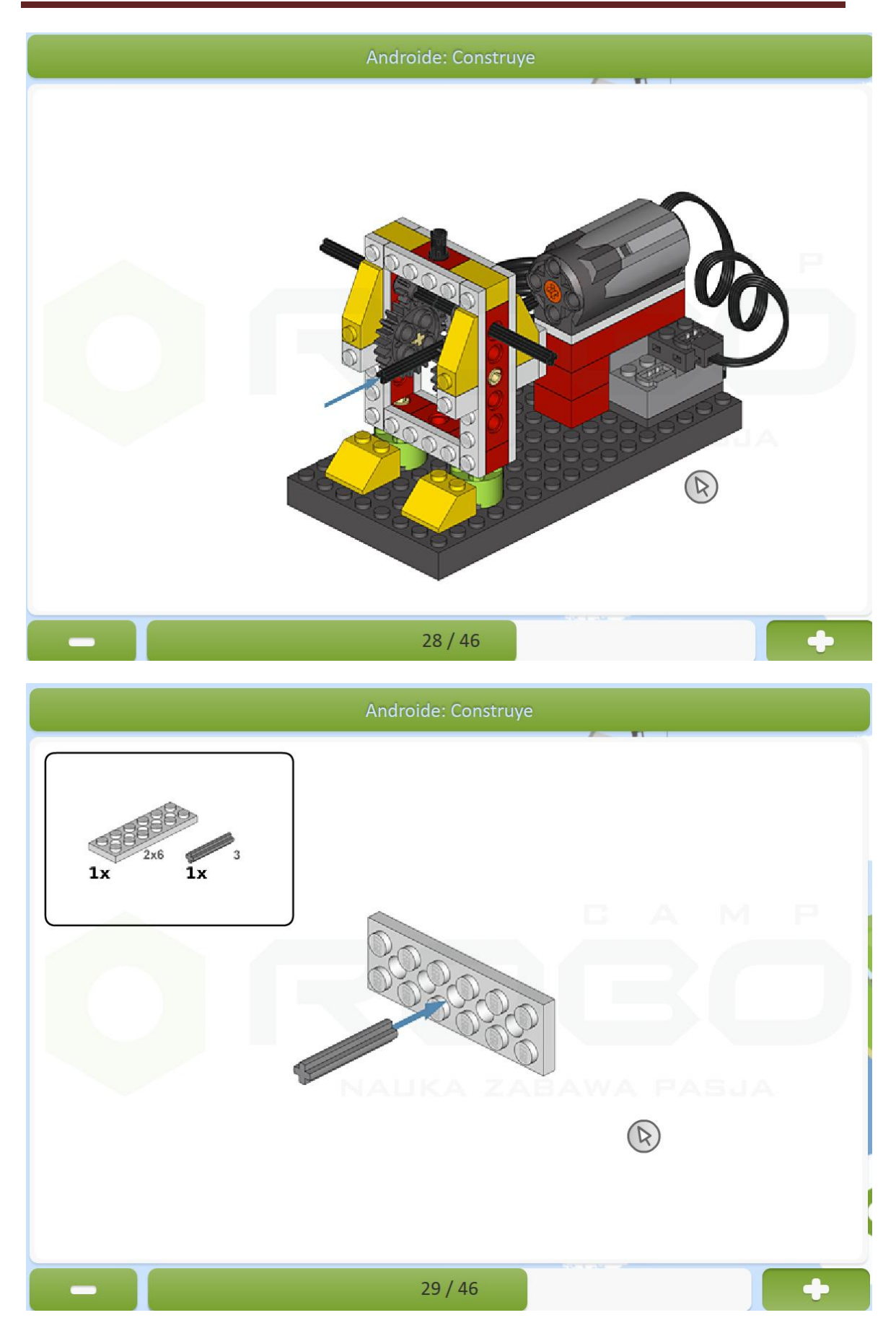

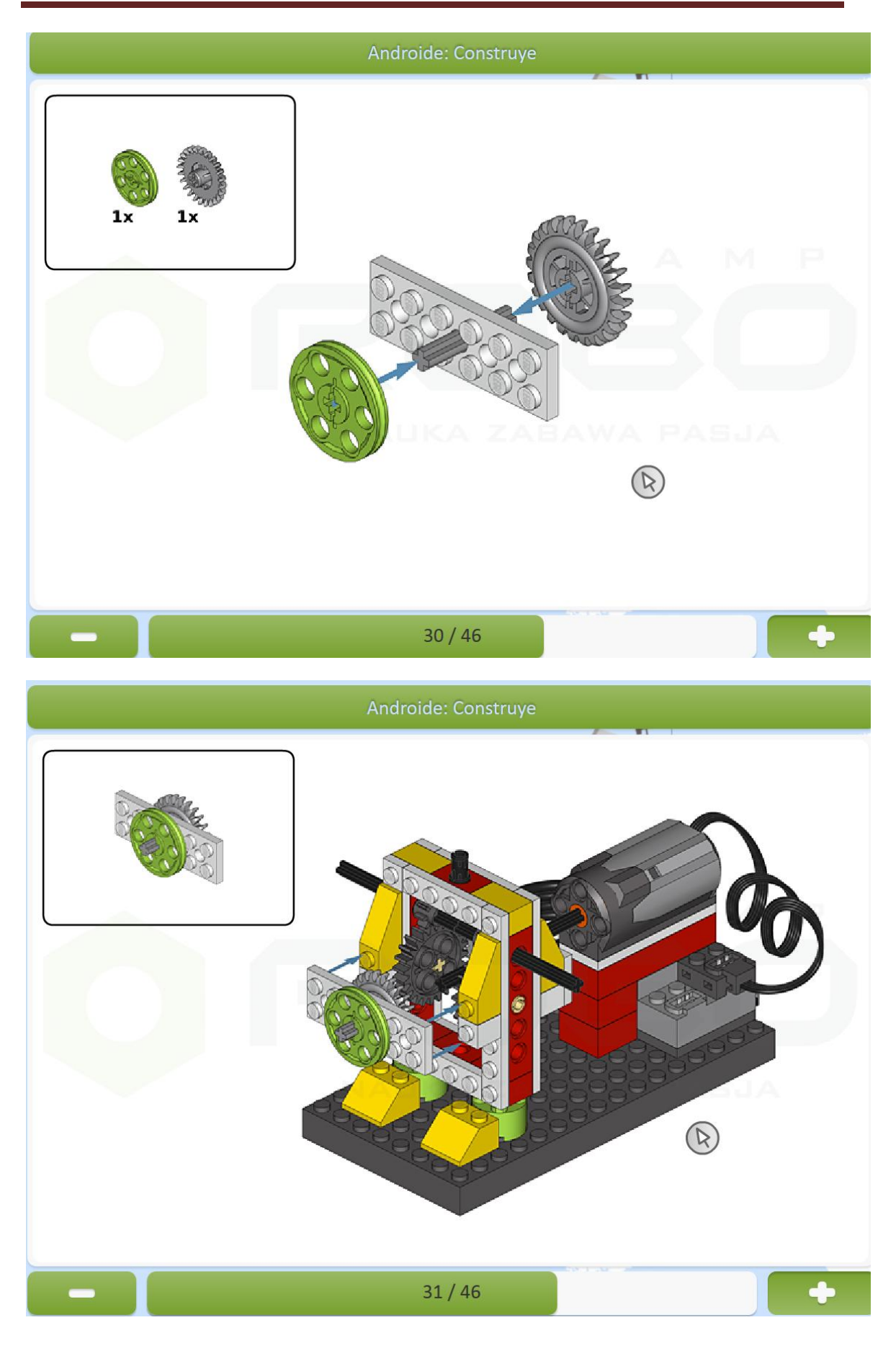

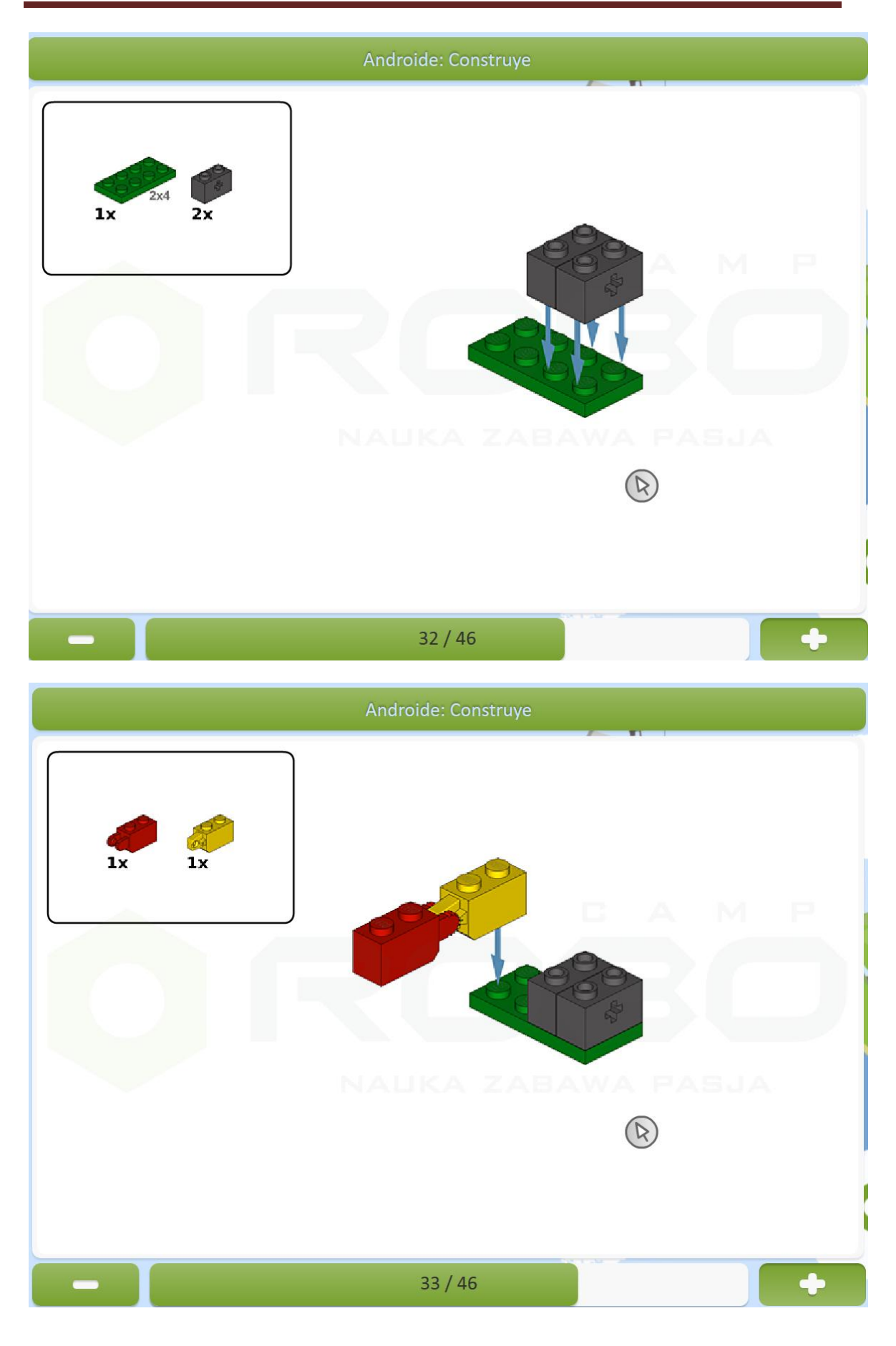

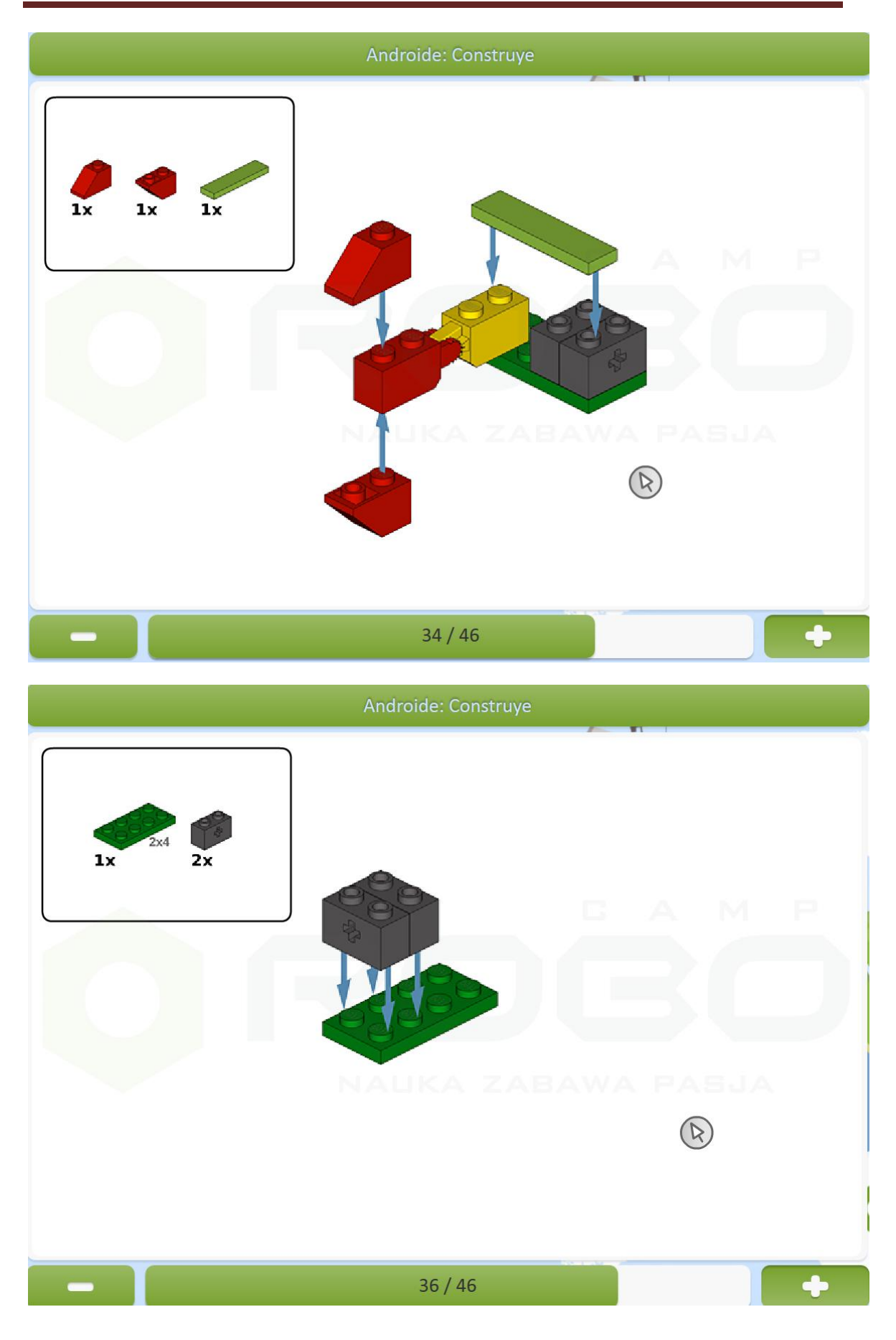

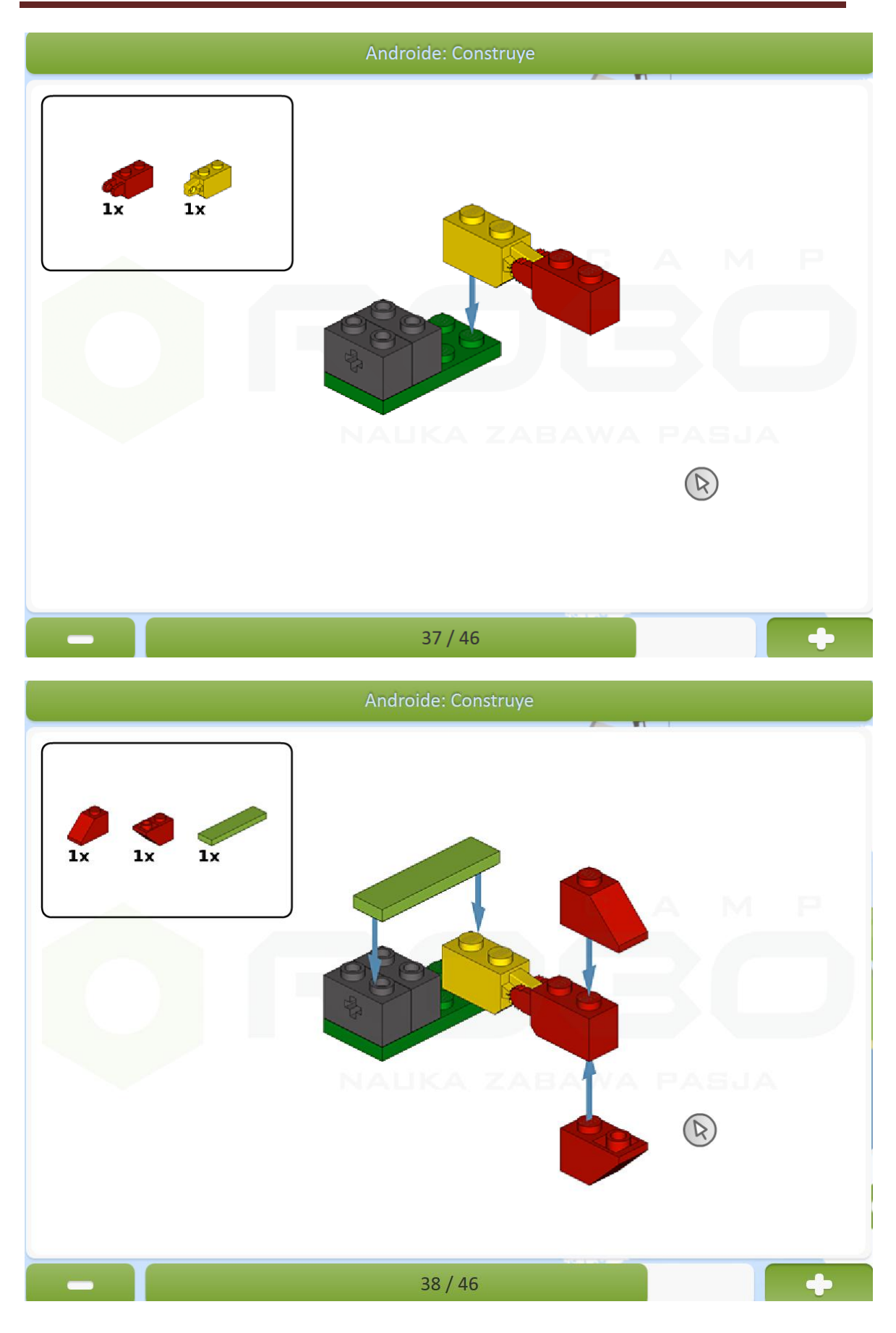

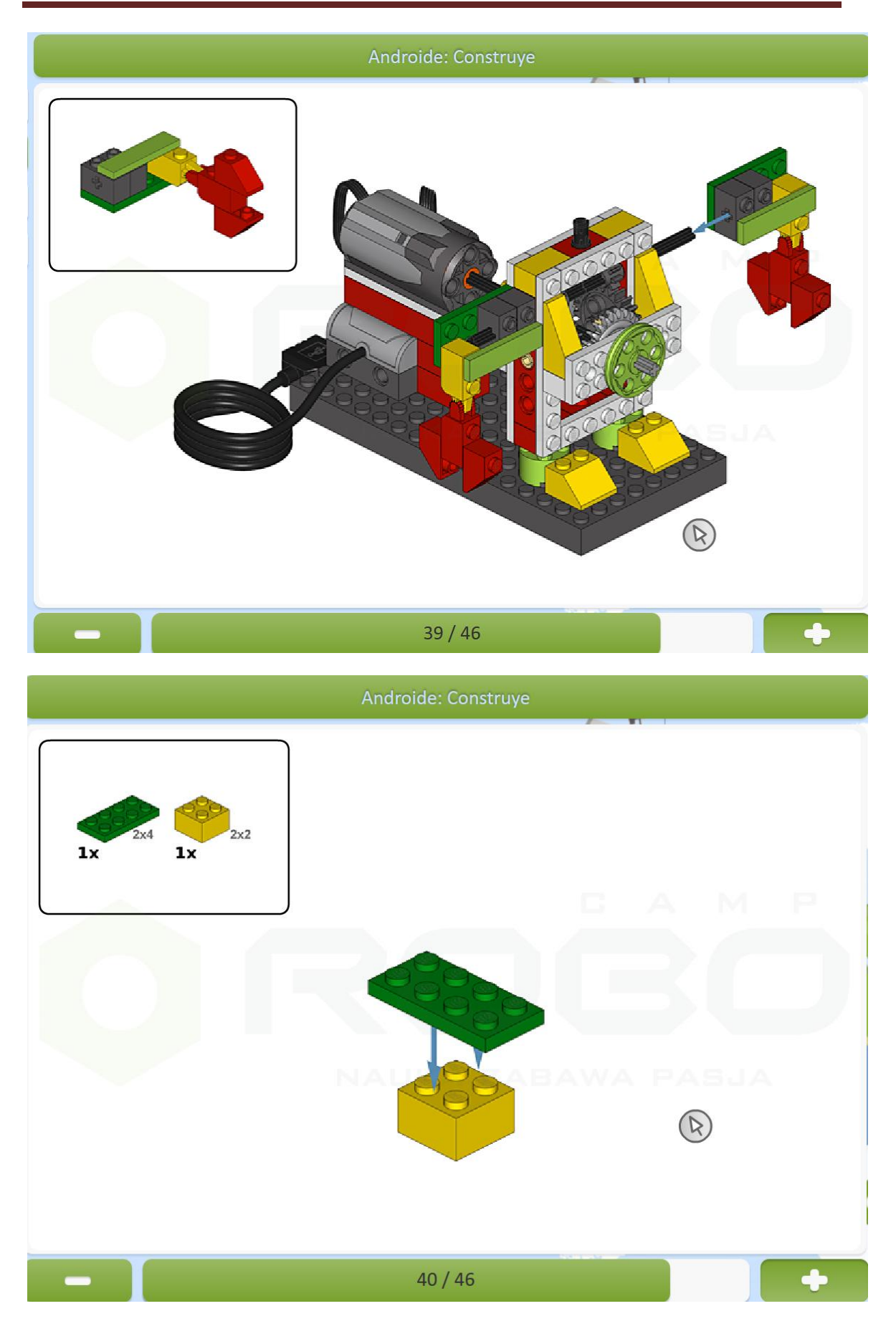

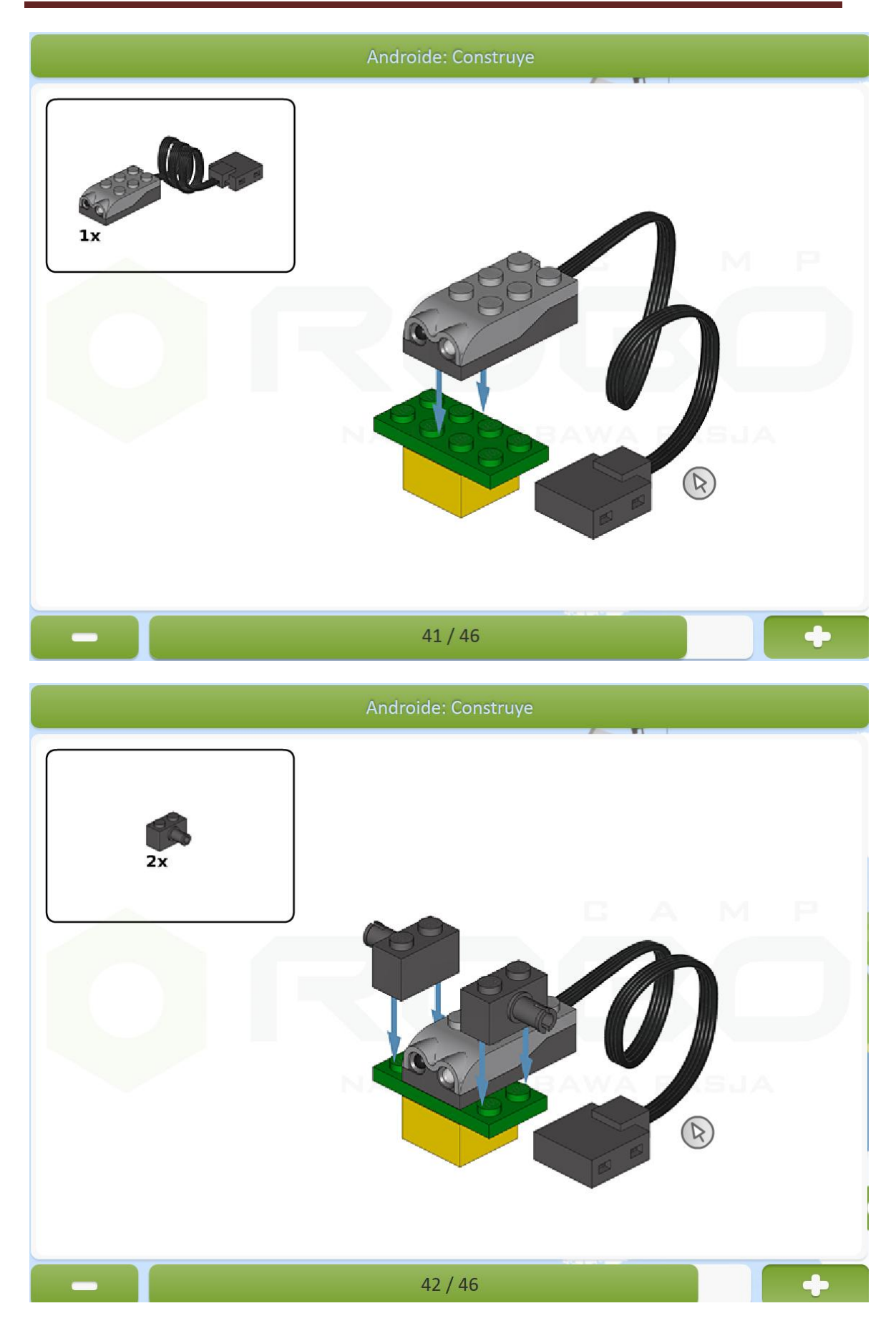

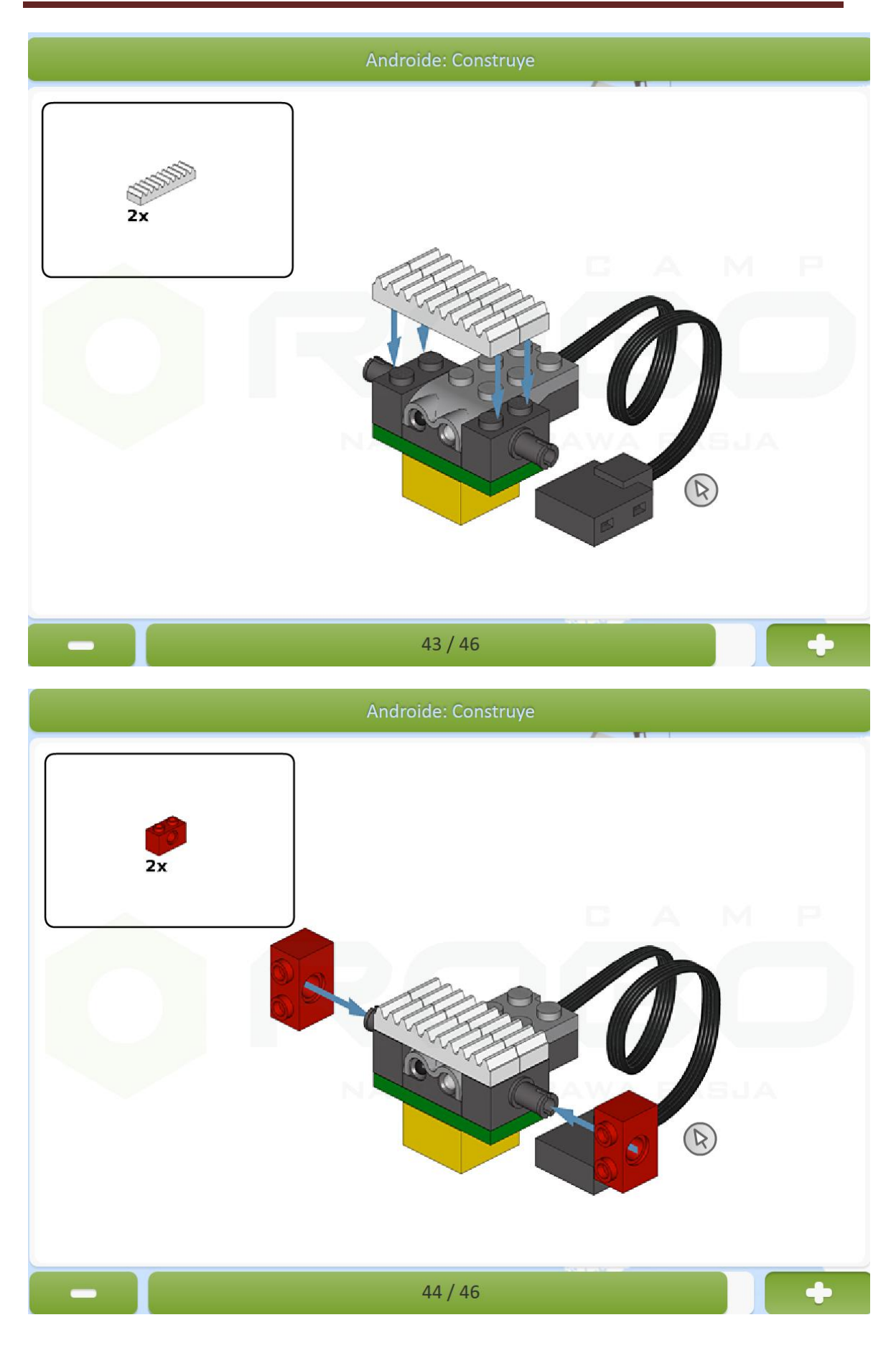

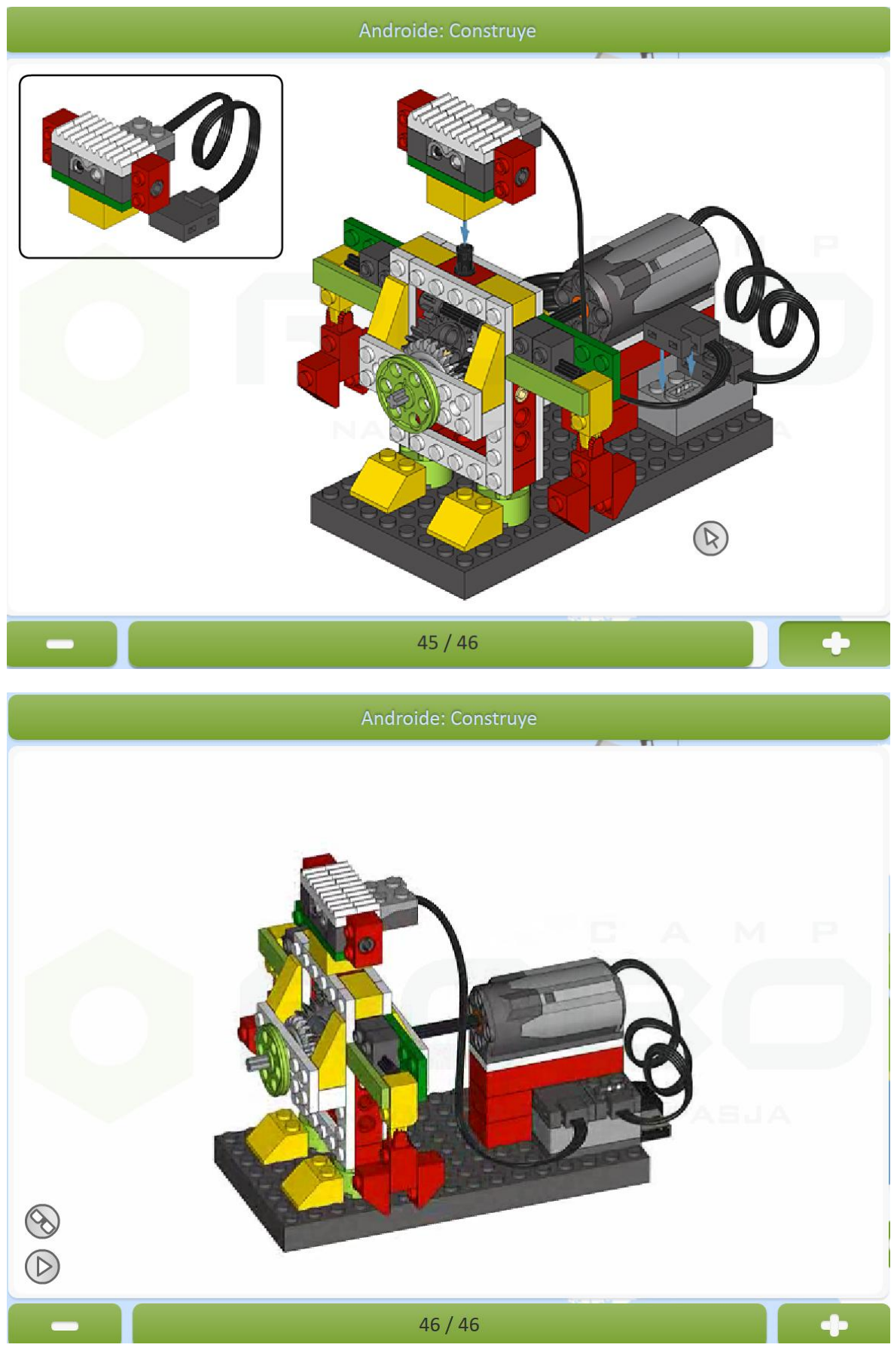

Fuente[: Robocam](https://elearning.robocamp.eu/s-home.php)

Susana Oubiña Falcón Página 20

#### **Características del proyecto**

El sensor de distancia está instalado en la cabeza del robot. La cabeza se puede mover.

Cuando el robot detecta algún objeto, empieza a mover sus brazos. Los brazos del robot se doblan por dos sitios.

El corazón del robot es un engranaje complejo construido con seis ruedas dentadas. Las ruedas dentadas que están en contacto giran en direcciones opuestas.

El robot reacciona al movimiento que se produce delante del sensor de distancia, y saluda con las manos.

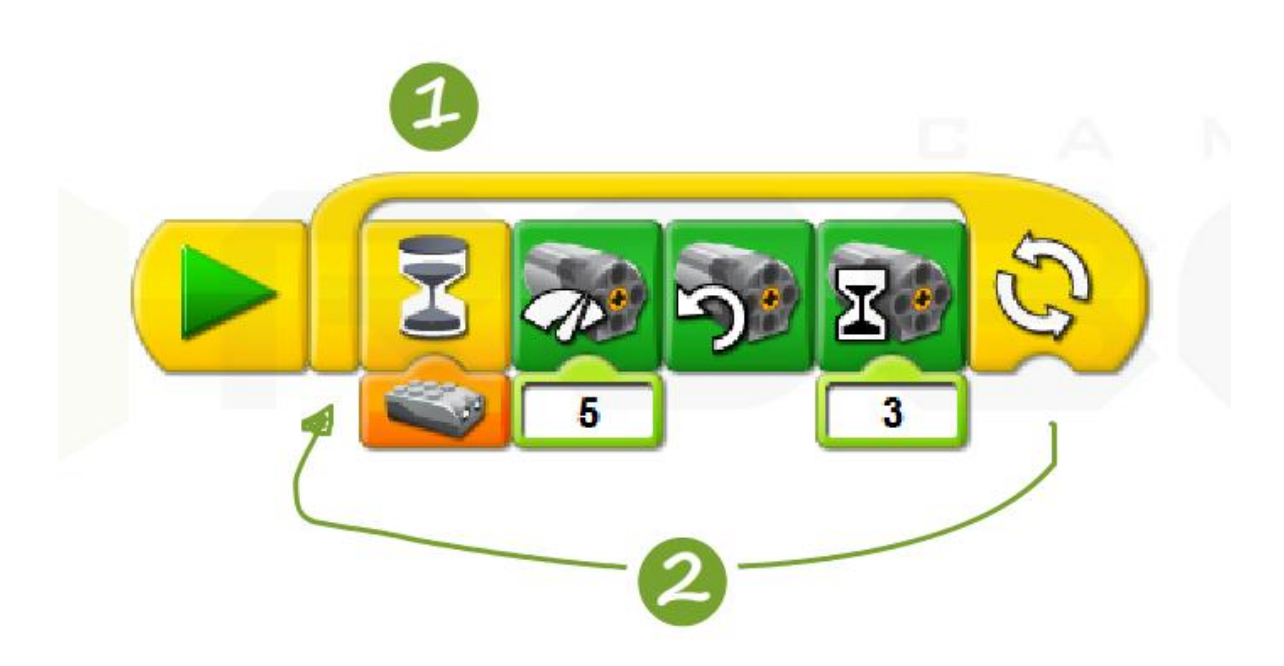

#### **Programación**

El robot no saludará todo el tiempo, sólo cuando vea algún objeto delante de él.

- $\checkmark$  Añade un bloque amarillo con el reloj de arena. Esto parará el programa hasta que un objeto aparezca delante del sensor de movimiento. Añade una barra con la imagen del sensor de distancia.
- $\checkmark$  El primer bloque verde pone al motor en marcha y establece su velocidad de giro. El segundo bloque verde con la flecha permite escoger la dirección de giro. El tercer bloque verde con un reloj de arena permite establecer el tiempo de rotación del motor.
- $\checkmark$  Para que el robot salude repetidamente necesitas un bucle.

Programación alternativa:

Para que el robot salude en diferentes direcciones, necesitas añadir más bloques verdes. Si no quieres que cambie la velocidad, deja un bloque para establecerla.

Añade un sonido al programa: El bloque correcto es el rojo con el icono de una nota musical Los sonidos de gritos alegres y aplausos se encuentran en el número 11. Date cuenta que el robot no se mueve mientras emite el sonido.

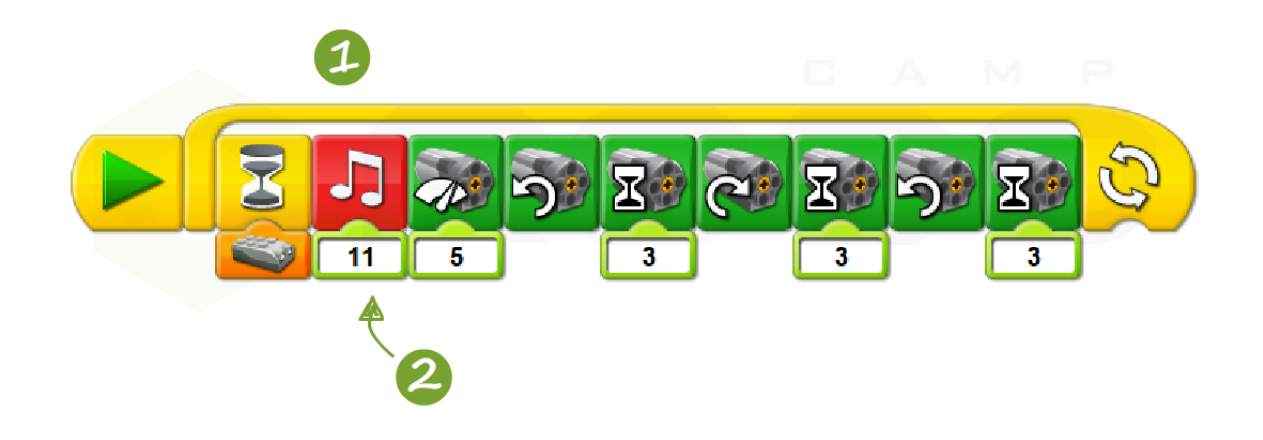

El robot se puede mover y emitir sonidos al mismo tiempo. Solo tienes que añadir órdenes con el icono del sobre para crear una nueva parte del programa.

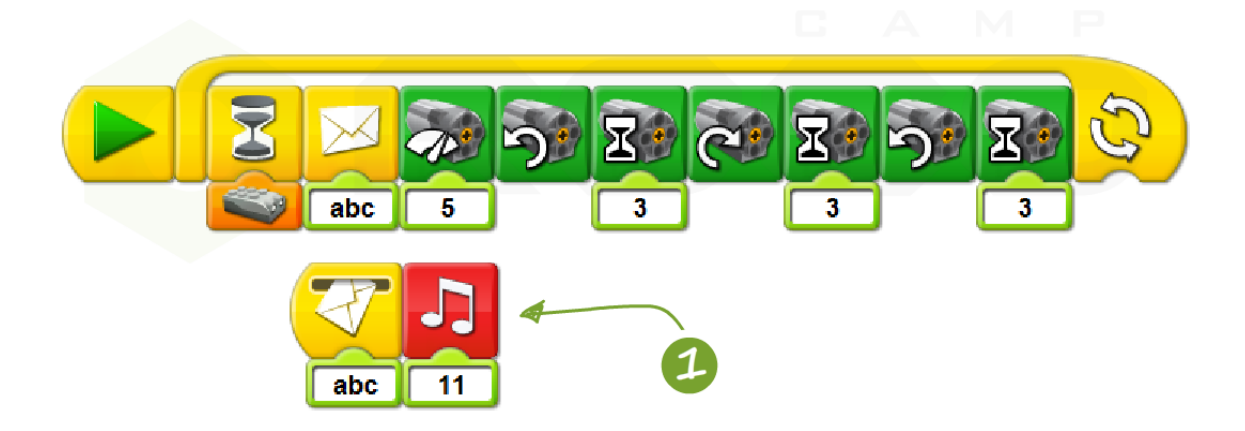